# **FreeCommon Statement**

## Description

Clears the shared area of memory established by Common. The specified common block must exist when FreeCommon is called.

#### **Syntax**

**FreeCommon** name

### **Parameters**

The FreeCommon statement has the following parameters.

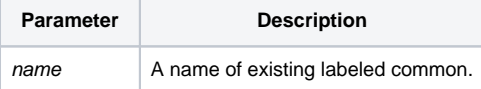

#### See also

**[Common](https://wiki.srpcs.com/display/Commands/Common+Statement)** 

#### Example

Common /MYGROUP/ MYVAR1@, MYVAR2@ \* Process that uses MYVAR1@, MYVAR2@ FreeCommon "MYGROUP" Label\_Name = "MYGROUP" Common //Label\_Name// MYVAR1@, MYVAR2@ \* Process that uses MYVAR1@, MYVAR2@ FreeCommon label\_name